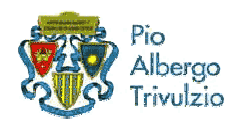

Istituto "G. e C. Frisia" di Merate

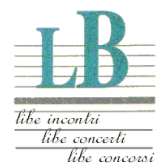

I ANNO FESTIVAL INTERNAZIONALE di MUSICA DA CAMERA 2008 la Feltrinelli Ricordi Media Stores & LiBe

## LIUDMILA GEORGIEVSKAYA pianista THOMAS SCHWAN pianista

## domenica 06 luglio 2008 ore 14.30

musiche di F. SCHUBERT, BACH - BUSONI, S. RACHMANINOV e F. CHOPIN

> I CONCERTI LIBE 2008 info www.dinociani.com - tel. 335 6083581

Istituto "G. e C. Frisia" - via Don Gnocchi, 2 - Merate - Lecco

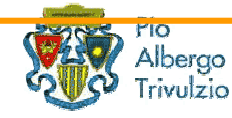

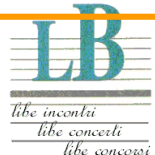

Istituto "G. e C. Frisia" di Merate I ANNO FESTIVAL INTERNAZIONALE di MUSICA DA CAMERA 2008 la Feltrinelli Ricordi Media Stores & LiBe

> LIUDMILA GEORGIEVSKAYA pianista THOMAS SCHWAN pianista

domenica 06 luglio 2008 ore 14.30

musiche di F. SCHUBERT, BACH - BUSONI, S. RACHMANINOV e F. CHOPIN

> **I CONCERTI LIBE 2008** info www.dinociani.com - tel. 335 6083581

Istituto "G. e C. Frisia" - via Don Gnocchi, 2 - Merate - Lecco